## Filing an Appeal on a USAC Decision

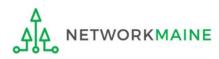

## **Table of Contents**

| Торіс                                   | Page |
|-----------------------------------------|------|
| The Basics                              | 3    |
| Creating an Appeal                      | 8    |
| Appeal Section One: General Information | 13   |
| Appeal Section Two: Select FRNs         | 22   |
| Appeal Section Three: Detailed Info     | 32   |
| Viewing a Submitted Appeal              | 39   |
| Next Steps                              | 46   |

## The Basics

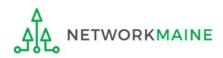

## To whom can I appeal?

#### If you wish to appeal a USAC decision

You must first file an appeal with USAC to seek review of the decision before you can file an appeal with the FCC. Once USAC has issued an appeal decision, you may then appeal that decision to the FCC within 60 days of USAC's decision on the appeal.

If you are seeking a waiver of FCC rules (e.g. late payment fees or waiver of form deadlines)

You must file directly with the FCC. USAC <u>cannot</u> waive FCC rules.

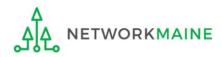

# When do I appeal?

USAC must receive your appeal within 60 days following the date when USAC issued the particular decision that you are appealing.

To allow sufficient time for review, submit appeals as soon as possible following USAC's decision.

#### Example:

To appeal the decision in your Funding Commitment Decision Letter (FCDL), the appeal must be filed within 60 days of the date of the FCDL.

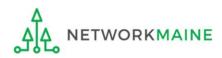

# Where do I file an appeal?

You must file an appeal by accessing the account in the EPC Portal for the Billed Entity that is affected.

This is usually the school district, unless an entity is considered to be an independent school.

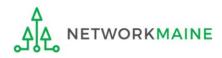

# What do I include in the appeal?

- Applicant who is filing the appeal
- Contact information including name, address, telephone number, and email address of the person who can discuss the appeal with USAC in detail
- Funding year for the decision you are appealing
- Funding Request Numbers associated with this appeal
- Type of adverse decision you are appealing
- Narrative for your appeal, explaining precisely what relief you are seeking through this appeal
- Documentation of USAC's decision (a copy of USAC's decision letter)
- Supporting documentation such as forms and previous correspondence

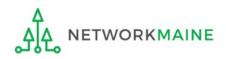

## **Creating an Appeal**

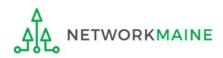

### **Appeal**

## ① Navigate to https://forms.universalservice.org/portal

#### (2) Log into One Portal with your username (your full email address) and One Portal password

|                                                                    | me                                                                                                    |
|--------------------------------------------------------------------|----------------------------------------------------------------------------------------------------|
|                                                                    |                                                                                                    |
|                                                                    |                                                                                                    |
| Passw                                                              | sra                                                                                                    |
|                                                                    |                                                                                                    |
| Forgot                                                             | password?                                                                                                    |
| Service<br>is provid<br>purpose<br>of this s<br>the USA<br>with ap | ystems used to administer participation in the federal Universal<br>programs in compliance with 47 C.F.R. Part 54. Access to the system<br>led solely to USAC-authorized users for USAC-authorized business<br>s. By logging in, you represent that you are an authorized user. Use<br>/stem indicates acceptance of the terms and conditions governing<br>C systems. USAC monitors user access and content for compliance<br>plicable laws and policies. Use of the system may be recorded, read,<br>d, copied and/or captured and is also subject to audit. Unauthorized<br>issue of this system is strictly orohibited and subject to disciplinary. |
| use or n<br>and/or l                                               | egal action.<br>lick the box to accept                                                                                                    |

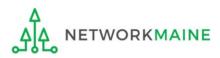

#### **Appeal**

③ Complete the steps as prompted to obtain and enter a one-time verification code

④ Once you have successfully logged into One Portal and are viewing its dashboard, access EPC by clicking on the gray block for "E-Rate Productivity Center (EPC)"

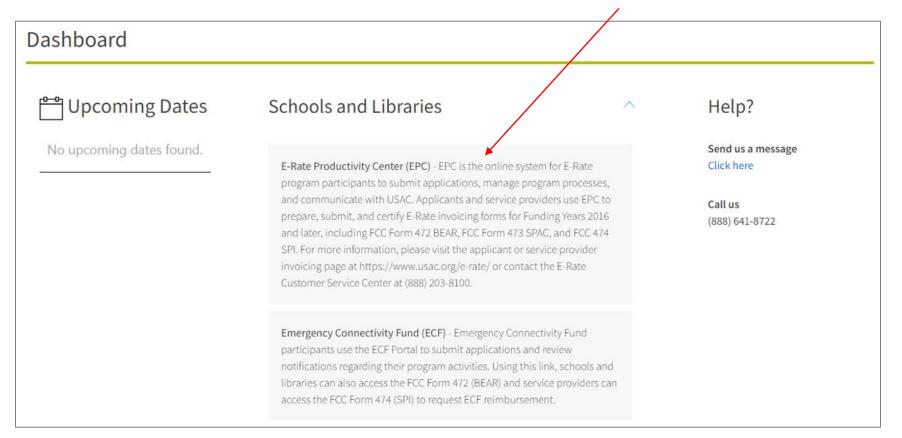

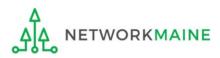

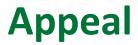

#### Your EPC Landing Page will display

| My Applica               | nt Landiı                          | ng Pa  | ge       |              |                                                                          |                      |                     |             |               |
|--------------------------|------------------------------------|--------|----------|--------------|--------------------------------------------------------------------------|----------------------|---------------------|-------------|---------------|
|                          | <b>versal Serv</b><br>ninistrative |        |          |              | Funding Request Repor<br>IDD Extension   FCC For<br>Manage Organizations | m 500   SPIN Chang   | e   Service Subst   | itution   I | Manage Users  |
| Welcome, School District | 6!                                 |        |          |              |                                                                          |                      |                     |             |               |
| Pending Inquir           | ies                                |        |          |              |                                                                          |                      |                     |             |               |
| Туре                     | Select a Type                      |        |          | •            | Application/Request                                                      | Enter an Application | n/Request ID or Nic | ckname      |               |
| Funding Year             | Select a Funding                   | ; Year |          | -            |                                                                          |                      |                     |             |               |
|                          |                                    |        |          |              |                                                                          |                      | APPLY FI            | TERS        | CLEAR FILTERS |
| Pending COMAD Inquiries  | are not included.                  |        |          |              |                                                                          |                      |                     |             |               |
| Application/Request N    | lumber                             | Туре   | Nickname | Inquiry Name | Outreach Type                                                            | Date Sent            | Due Date 1          | Extn.       | Status        |
| No items available       |                                    |        |          |              |                                                                          |                      |                     |             |               |

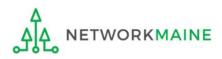

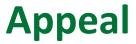

#### (5) Select the "Appeal" link on your landing page to begin an appeal

| My Applica                             | nt Landiı                          | ng Pa | ge       |              |                                                                          |                     |                   |          | _             |
|----------------------------------------|------------------------------------|-------|----------|--------------|--------------------------------------------------------------------------|---------------------|-------------------|----------|---------------|
|                                        | <b>versal Serv</b><br>ninistrative |       |          |              | Funding Request Repor<br>IDD Extension   FCC For<br>Manage Organizations | m 500   SPIN Chang  | e   Service Subs  | titution | Manage Users  |
| Welcome, School District               | 6!                                 |       |          |              |                                                                          |                     |                   |          |               |
| Pending Inquir                         | ies                                |       |          |              |                                                                          |                     |                   |          |               |
| Туре                                   | Select a Type                      |       |          | •            | Application/Request                                                      | Enter an Applicatio | n/Request ID or N | lickname |               |
| Funding Year     Select a Funding Year |                                    |       |          |              |                                                                          |                     |                   |          |               |
|                                        |                                    |       |          |              |                                                                          |                     | APPLY F           | ILTERS   | CLEAR FILTERS |
| Pending COMAD Inquiries                | are not included.                  |       |          |              |                                                                          |                     |                   |          |               |
| Application/Request N                  | lumber                             | Туре  | Nickname | Inquiry Name | Outreach Type                                                            | Date Sent           | Due Date          | Extn.    | Status        |
| No items available                     |                                    |       |          |              |                                                                          |                     |                   |          |               |

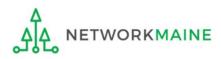

# Appeal Section One: General Information

*First, you will review and enter some general information.* 

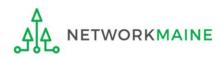

When you begin the appeal, the basic information about the billed entity will automatically populate from the organization's EPC profile.

| Create Appeal                                                                                                    |                                                                                                    |
|----------------------------------------------------------------------------------------------------|----------------------------------------------------------------------------------------------------|
| General Information Se                                                                                                    | elect FRNs Detailed Info                                                                                                    |
| Submitting Organization Details                                                                                                    |                                                                                                    |
| School District 6                                                                                                    | BEN: 116                                                                                                    |
| 100 Main Street                                                                                                    | FCC Registration Number: 1234564560                                                                                                    |
| Springfield, ME 04487                                                                                                    |                                                                                                    |
| 555-555-7878                                                                                                    |                                                                                                    |
| school.district6.user1@mailinator.com                                                                                                    |                                                                                                    |
| Appeal Details                                                                                                    |                                                                                                    |
| Nickname •                                                                                                    | Funding Year *                                                                                                    |
|                                                                                                    | Select a Funding Year                                                                                                    |
| What type of decision would you like to appeal? 📀 *                                                                                                    | Appeal Type *                                                                                                    |
| Select a Value                                                                                                    | ▪ Select a Value                                                                                                    |
| Appeal Category •                                                                                                    |                                                                                                    |
| Select a Value                                                                                                    | •                                                                                                    |
| Contact Information                                                                                                    |                                                                                                    |
| Main Contact Person *                                                                                                    |                                                                                                    |
|                                                                                                    |                                                                                                    |
| Please select a main contact person by typing the contact person's name or email address.                                                                                                    |                                                                                                    |
| FCC Notice Required By The Paperwork Reduction Ac                                                                                                    | ct (OMB Control Number: 3060-0853)                                                                                                    |
| Part 54 of the Federal Communications Commission's (FCC) rules authorize the FCC to co<br>obtain the benefits sought by this application. Failure to provide all requested information<br>requested by this form will be available for public inspection. The information provided<br>estimated that each response to this collection of information will take 1 hour. Our estin<br>maintain the required data, and actually complete and review the form or response. Ify<br>the burden it causes you, please write the Federal Communications Commission. AMD-P<br>comments via the Internet if you send them to pra@fcc.gov. Please DO NOT SEND COMF | ollect the information requested in this form. Responses to the questions herein are required to<br>on will delay processing or result in the form being returned without action. Information<br>will be used to determine whether approving this request is in the public interest. We have<br>nate includes the time to read the instructions, look through existing records, gather and<br>ou have any comments on this estimate, or on how we can improve the collection and reduce<br>PERM, Paperwork Reduction Project (3060-0853), Washington, DC 20554. We will also accept yo<br>PLETED APPLICATIONS TO THIS ADDRESS. Remember - you are not required to respond to a<br>ay not conduct or sponsor this collection, unless it displays a currently valid OMB control |
| CANCEL                                                                                                    | CONTINUE                                                                                                    |

WORKMAINE

| Create Appeal                         |                            |               |
|---------------------------------------|----------------------------|---------------|
| General Information                   | Select FRNs                | Detailed Info |
| Submitting Organization Details       |                            |               |
| School District 6                     | BEN: 116                   |               |
| 100 Main Street                       | FCC Registration Number: 1 | 234564560     |
| Springfield, ME 04487                 |                            |               |
| 555-555-7878                          |                            |               |
| school.district6.user1@mailinator.com |                            |               |
| Appeal Details                        |                            |               |
| Nickname *                            | Funding Year *             |               |
|                                       | Select a Funding Year      | •             |

(1) Enter a nickname that will serve as a reminder for the decision you are appealing

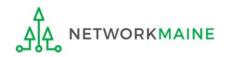

| General Information                                 | Select FRNs                    | Detailed Info |
|-----------------------------------------------------|--------------------------------|---------------|
| Submitting Organization Details                     |                                |               |
| School District 6                                   | BEN: 116                       |               |
| 100 Main Street                                     | FCC Registration Number: 12345 | 64560         |
| Springfield, ME 04487                               |                                |               |
| 555-555-7878                                        |                                |               |
| school.district6.user1@mailinator.com               |                                |               |
| Appeal Details                                      |                                |               |
| Nickname *                                          | Funding Year *                 |               |
| My Appeal                                           | Select a Funding Year          |               |
| What type of decision would you like to appeal? 👩 • | Select a Funding Year 🔫        |               |
| Select a Value                                      | - 2016                         | $\mathbf{N}$  |
| Appeal Category •                                   | 2017                           |               |
|                                                     |                                |               |

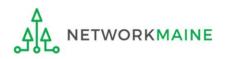

| Create Appeal                                                                                                    |                                            |                                                                                                    |
|----------------------------------------------------------------------------------------------------|--------------------------------------------|----------------------------------------------------------------------------------------------------|
|                                                                                                    |                                            |                                                                                                    |
| General Information                                                                                                    | Select FRNs                                | Detailed Info                                                                                                    |
| Submitting Organization Details                                                                                                    |                                            |                                                                                                    |
| School District 6                                                                                                    | BEN: 116                                   |                                                                                                    |
| 100 Main Street                                                                                                    | FCC Registration Number: 1:                | 234564560                                                                                                    |
| Springfield, ME 04487                                                                                                    |                                            |                                                                                                    |
| 555-555-7878                                                                                                    |                                            |                                                                                                    |
| school.district6.user1@mailinator.com                                                                                                    |                                            |                                                                                                    |
| Appeal Details                                                                                                    |                                            |                                                                                                    |
| Nickname •                                                                                                    | Funding Year *                             |                                                                                                    |
| My Appeal                                                                                                    | 2017                                       | •                                                                                                    |
| What type of decision would you like to appeal? 📀 •                                                                                                    | Appeal Type *                              |                                                                                                    |
| Select a Value                                                                                                    | ✓ Select a Value                           | •                                                                                                    |
| Select a Value                                                                                                    |                                            |                                                                                                    |
| FCC Form 486 Notification Letter                                                                                                    |                                            |                                                                                                    |
| Administrator's Decision on Invoice Deadline Extension Request Letter                                                                                          |                                            |                                                                                                    |
| FCC Form 472 (BEAR) Notification Letter                                                                                                    |                                            | lect the type of                                                                                                    |
| Funding Commitment Decision Letter                                                                                                    |                                            |                                                                                                    |
| Notification of Commitment Adjustment Letter                                                                                                    | decisio                                    | on being appealed                                                                                                    |
| Notification of Improperly Disbursed Funds Recovery Letter                                                                                                    |                                            |                                                                                                    |
| Quarterly E-Rrate Payment Authorization Report                                                                                                    | (OMB Control Nun                           | nber: 3060-0853)                                                                                                    |
| Remittance Statement                                                                                                    | -                                          | n this form. Responses to the questions herein are required to                                                         |
| Revised Funding Commitment Decision Letter                                                                                                    | will delay processing or result i          | n the form being returned without action. Information                                                                  |
| Adminstrator's Decision on Invoicing Mode Change Request                                                                                                    |                                            | r approving this request is in the public interest. We have<br>instructions, look through existing records, gather and |
| maintain the required data, and actually complete and review the form or response the burden it causes you, please write the Federal Communications Commission | onse. If you have any comments on this est | timate, or on how we can improve the collection and reduce                                                             |

the burden it causes you, please write the Federal Communications Commission, AMD-PERM, Paperwork Reduction Project (3060-0853), Washington, DC 20554. We will also accept your comments via the Internet if you send them to pra@fcc.gov. Please DO NOT SEND COMPLETED APPLICATIONS TO THIS ADDRESS. Remember - you are not required to respond to a collection of information sponsored by the Federal government, and the government may not conduct or sponsor this collection, unless it displays a currently valid OMB control number or if we fail to provide you with this notice. This collection has been assigned an OMB control number of 3060-0853.

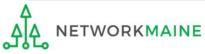

| Create Appeal                                                                                                    |                                                                                                    |
|----------------------------------------------------------------------------------------------------|----------------------------------------------------------------------------------------------------|
|                                                                                                    |                                                                                                    |
| General Information Select                                                                                                    | FRNs Detailed Info                                                                                                    |
| Submitting Organization Details                                                                                                    |                                                                                                    |
| School District 6                                                                                                    | BEN: 116                                                                                                    |
| 100 Main Street                                                                                                    | FCC Registration Number: 1234564560                                                                                                    |
| Springfield, ME 04487                                                                                                    |                                                                                                    |
| 555-555-7878                                                                                                    |                                                                                                    |
| school.district6.user1@mailinator.com                                                                                                    | (4) Select the appeal type                                                                                                    |
| Appeal Details                                                                                                    |                                                                                                    |
| Nickname *                                                                                                    | Funding Year *                                                                                                    |
| My Appeal                                                                                                    | 2017 🔹                                                                                                    |
| What type of decision would you like to appeal? 🕢 •                                                                                                    | Appeal Type *                                                                                                    |
| Funding Commitment Decision Letter 🔹                                                                                                    | Select a Value 🗸                                                                                                    |
| Appeal Category •                                                                                                    | Select a Value 🔺                                                                                                    |
| Select a Value 👻                                                                                                    | Commitment Adjustment Appeal                                                                                                    |
| Contact Information                                                                                                    | Notification of Improperly Disbursed Funds Recovery                                                                                                    |
|                                                                                                    | 486 Appeal                                                                                                    |
| Main Contact Person *                                                                                                    | Appeal                                                                                                    |
|                                                                                                    | SPIN Change Appeal                                                                                                    |
| Please select a main contact person by typing the contact person's name or email address.                                                                                                    | Entity Updates (Non-Appeal)                                                                                                    |
| FCC Notice Required By The Paperwork Reduction Act (                                                                                                    | Invoice Appeal                                                                                                    |
| Part 54 of the Federal Communications Commission's (FCC) rules authorize the FCC to collect                                                                                                    | FCC Remand, Commitment                                                                                                    |
| obtain the benefits sought by this application. Failure to provide all requested information wi                                                                                                    |                                                                                                    |
| requested by this form will be available for public inspection. The information provided will b<br>estimated that each response to this collection of information will take 1 hour. Our estimate i                                                                                                    | FUL REMAND, UUMAU                                                                                                    |
| maintain the required data, and actually complete and review the form or response. If you has<br>the burden it causes you, please write the Federal Communications Commission, AMD-PERM<br>comments via the Internet if you send them to pra@fcc.gov. Please DO NOT SEND COMPLETE<br>collection of information sponsored by the Federal government, and the government may no<br>number or if we fail to provide you with this notice. This collection has been assigned an OME | Paperwork Reduction Project (3060-0853), Washington, DC 20554. We will also accept your<br>D APPLICATIONS TO THIS ADDRESS. Remember - you are not required to respond to a<br>t conduct or sponsor this collection, unless it displays a currently valid OMB control |

NETWORKMAINE

**3** 

| Create Appeal                                                                                                    |                                                                                                    |
|----------------------------------------------------------------------------------------------------|----------------------------------------------------------------------------------------------------|
|                                                                                                    |                                                                                                    |
| General Information Se                                                                                            | lect FRNs Detailed Info                                                                                                    |
| Submitting Organization Details                                                                                   |                                                                                                    |
| School District 6                                                                                                 | BEN: 116                                                                                                    |
| 100 Main Street                                                                                                   | FCC Registration Number: 1234564560                                                                                                    |
| Springfield, ME 04487                                                                                             |                                                                                                    |
| 555-555-7878                                                                                                    |                                                                                                    |
| school.district6.user1@mailinator.com                                                                             |                                                                                                    |
| Appeal Details                                                                                                    |                                                                                                    |
| Nickname *                                                                                                    | Funding Year *                                                                                                    |
| My Appeal                                                                                                    | 2017 🔹                                                                                                    |
| What type of decision would you like to appeal? 😧 •                                                               | Appeal Type *                                                                                                    |
| Funding Commitment Decision Letter                                                                                | Commitment Adjustment Appeal                                                                                                    |
| Appeal Category •                                                                                                 |                                                                                                    |
| Select a Value                                                                                                    | •                                                                                                    |
| Select a Value                                                                                                    | A                                                                                                    |
| Beneficiary Audit                                                                                                 |                                                                                                    |
| USAC PQA (Payment Quality Assurance Audit)                                                                        | (5) Select the appeal category                                                                                                    |
| Beneficiary and Contributor Audit Program                                                                         |                                                                                                    |
| MPS (Minimum Processing Standards)                                                                                |                                                                                                    |
| Red Light Rule                                                                                                    | (OMB Control Number: 3060-0853)                                                                                                    |
| CIPA                                                                                                    | ect the information requested in this form. Responses to the questions herein are required to                                                                                        |
| Duplacative Services Issue                                                                                        | will delay processing or result in the form being returned without action. Information<br>I be used to determine whether approving this request is in the public interest. We have   |
| Category Two Budget                                                                                               | e includes the time to read the instructions, look through existing records, gather and                                                                                              |
| Services Not Posted                                                                                               | have any comments on this estimate, or on how we can improve the collection and reduce<br>M, Paperwork Reduction Project (3060-0853), Washington, DC 20554. We will also accept your |
| Service Substitution                                                                                              | TED APPLICATIONS TO THIS ADDRESS. Remember - you are not required to respond to a                                                                                                    |
| Service Eligibility<br>number of it we fail to provide you with this notice. This collection has been assigned an | <ul> <li>not conduct or sponsor this collection, unless it displays a currently valid OMB control<br/>OMB control number of 3060-0853.</li> </ul>                                    |

| Create Appeal                                                                                                    |                                                                                                    |
|----------------------------------------------------------------------------------------------------|----------------------------------------------------------------------------------------------------|
| General Information Sele                                                                                                    | ct FRNs Detailed Info                                                                                                    |
| Submitting Organization Details                                                                                                    |                                                                                                    |
| School District 6                                                                                                    | BEN: 116                                                                                                    |
| 100 Main Street                                                                                                    | FCC Registration Number: 1234564560                                                                                                    |
| Springfield, ME 04487                                                                                                    |                                                                                                    |
| 555-555-7878                                                                                                    |                                                                                                    |
| school.district6.user1@mailinator.com                                                                                                    |                                                                                                    |
| Appeal Details                                                                                                    |                                                                                                    |
| Nickname •                                                                                                    | Funding Year *                                                                                                    |
| My Appeal                                                                                                    | 2017 🗸                                                                                                    |
| What type of decision would you like to appeal? ?                                                                                                    | Appeal Type *                                                                                                    |
| Funding Commitment Decision Letter                                                                                                    | Commitment Adjustment Appeal                                                                                                    |
| Appeal Category *                                                                                                    |                                                                                                    |
| Ineligible Entity                                                                                                    |                                                                                                    |
| Contact Information                                                                                                    |                                                                                                    |
| Contact Information                                                                                                    |                                                                                                    |
| Main Contact Person *                                                                                                    |                                                                                                    |
| sd           School District 6 User 1           school.district6.user1@mailinator.com                                                                                                    | (OMB Control Number: 3060-0853)                                                                                                    |
| obtain the benefits sought by this application. Failure to provide all requested information requested by this form will be available for public inspection. The information provided will estimated that each response to this collection of information will take 1 hour. Our estimat maintain the required data, and actually complete and review the form or response. If you | be used to determine whether approving this request is in the public interest. We have<br>e includes the time to read the instructions, look through existing records, gather and<br>have any comments on this estimate, or on how we can improve the collection and reduce<br>M, Paperwork Reduction Project (3060-0853), Washington, DC 20554. We will also accept your<br>TED APPLICATIONS TO THIS ADDRESS. Remember - you are not required to respond to a<br>not conduct or sponsor this collection, unless it displays a currently valid OMB control |
| CANCEL                                                                                                    | CONTINUE                                                                                                    |

6 Begin typing the name or email
address for a contact person and the system will search for and display matches. Select the desired contact.

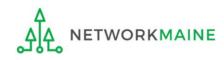

| Create Appeal                                                                                                    |                                                                                                    |
|----------------------------------------------------------------------------------------------------|----------------------------------------------------------------------------------------------------|
| General Information Sele                                                                                                    | ct FRNs Detailed Info                                                                                                    |
| Submitting Organization Details                                                                                                    |                                                                                                    |
| School District 6                                                                                                    | BEN: 116                                                                                                    |
| 100 Main Street                                                                                                    | FCC Registration Number: 1234564560                                                                                                    |
| Springfield, ME 04487                                                                                                    |                                                                                                    |
| 555-555-7878                                                                                                    |                                                                                                    |
| school.district6.user1@mailinator.com                                                                                                    |                                                                                                    |
| Appeal Details                                                                                                    |                                                                                                    |
| Nickname *                                                                                                    | Funding Year *                                                                                                    |
| My Appeal                                                                                                    | 2017 -                                                                                                    |
| What type of decision would you like to appeal? 🕢 •                                                                                                    | Appeal Type *                                                                                                    |
| Funding Commitment Decision Letter 🔹                                                                                                    | Commitment Adjustment Appeal                                                                                                    |
| Appeal Category •                                                                                                    |                                                                                                    |
| Ineligible Entity -                                                                                                    |                                                                                                    |
| Contact Information                                                                                                    |                                                                                                    |
| Main Contact Person *                                                                                                    | School District 6 User 1                                                                                                    |
| School District 6 User 1 🗴                                                                                                    | school.district6.user1@mailinator.com                                                                                                    |
| Please select a main contact person by typing the contact person's name or email address.                                                                                                    | 555-555-5555                                                                                                    |
| FCC Notice Required By The Paperwork Reduction Act                                                                                                    | (OMB Control Number: 3060-0853)                                                                                                    |
| obtain the benefits sought by this application. Failure to provide all requested information<br>requested by this form will be available for public inspection. The information provided wil<br>estimated that each response to this collection of information will take 1 hour. Our estimat<br>maintain the required data, and actually complete and review the form or response. If you | be used to determine whether approving this request is in the public interest. We have<br>e includes the time to read the instructions, look through existing records, gather and<br>have any comments on this estimate, or on how we can improve the collection and reduce<br>M, Paperwork Reduction Project (3060-0853), Washington, DC 20554. We will also accept your |

A A A NETWORKMAINE

CANCEL

(7)

collection of information sponsored by the Federal government, and the government may not conduct or sponsor this collection, unless it displays a currently valid OMB control

Then click on the "CONTINUE" button to proceed

number or if we fail to provide you with this notice. This collection has been assigned an OMB control number of 3060-0853.

CONTINUE

# Appeal Section Two: Select FRNs

Next, you will select the FRNs to include on this appeal.

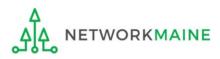

| Create Appeal                                   |                     |                                      |
|-------------------------------------------------|---------------------|--------------------------------------|
|                                                 |                     |                                      |
| General Information                             | Select FRNs         | Detailed Info                        |
| Submitting Organization Details                 |                     |                                      |
| School District 6                               | BEN: 116            |                                      |
| 100 Main Street                                 | FCC Registra        | tion Number: 1234564560              |
| Springfield, ME 04487                           |                     |                                      |
| 555-555-7878                                    |                     |                                      |
| school.district6.user1@mailinator.com           |                     |                                      |
| Choose Search Method                            |                     |                                      |
| SEARCH BY FRN SEARCH BY POST-COMMITMENT REQUEST |                     |                                      |
| A B                                             |                     |                                      |
| CANCEL BACK                                     |                     | CONTINUE                             |
| (1) Choose a method to                          | search for the FRI  | Ns                                   |
| that you want to include                        |                     |                                      |
|                                                 |                     | to search for funded FRNs and then   |
| click on the "CONTI                             | NUE" button th      | en go to the next page in this guide |
| B Click on the "SEARC                           | H BY POST-COMM      | ITMENT REQUEST" button to search     |
| for post-commitme                               | nt requests and the | en click on the "CONTINUE" button    |
|                                                 |                     | then skip to page 27 in this guide   |
| ٨                                               |                     |                                      |
|                                                 | Appeals             | Slide 23                             |

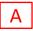

If you chose to search by FRN, a list of the funded FRNs for the chosen funding year will display

|               | Genera                       | I Information      | Sele                    | ct FRNs                      |                       | Detailed Info       |             |
|---------------|------------------------------|--------------------|-------------------------|------------------------------|-----------------------|---------------------|-------------|
| Subi          | mitting Organia              | zation Details     |                         |                              |                       |                     |             |
| 486 Tra       | aining Ind. School_10000     | 10                 |                         | BEN: 15412                   |                       |                     |             |
| l Main        | Street                       |                    |                         | FCC Registration Number:     | 0123456789            |                     |             |
| Washir        | igton, DC 20005              |                    |                         |                              |                       |                     |             |
| 012-34        | 5-6789                       |                    |                         |                              |                       |                     |             |
| Filte         | ers                          |                    |                         |                              |                       |                     |             |
| Applic        | ation Number                 |                    |                         | Category of Service          |                       |                     |             |
| Enter         | entire FCC Form 471 Appli    | cation Number      |                         | Select Filter by Application | n Category of Service |                     |             |
| RN            |                              |                    |                         | FRN Status                   |                       |                     |             |
| Enter         | entire Funding Request Nu    | imber              |                         | Select Filter by FRN Status  | <u></u>               |                     |             |
| ADD           | ALL (5) FRNS                 |                    |                         |                              |                       | CLEAR SEARCH FILTER | SSEARC      |
|               | FRN 1                        | Application Number | FRN Nickname            |                              | Category of Service   | FRN Statu           | ;           |
|               | 1699002680                   | 161002506          | Cat 1 Funding Request N | ickname                      | Category 1            | Funded              |             |
|               | 1699003173                   | 161002976          | Cat 1 Funding Request N | ickname                      | Category 1            | Funded              |             |
|               | 1699003174                   | 161002976          | Cat 1 Funding Request N | ickname                      | Category 1            | Funded              |             |
|               | 1699003175                   | 161002976          | Cat 1 Funding Request N | ickname                      | Category 1            | Funded              |             |
|               | 1699003176                   | 161002976          | Cat 1 Funding Request N | ickname                      | Category 1            | Funded              |             |
|               |                              |                    |                         |                              |                       |                     | 5 item      |
|               |                              |                    |                         |                              |                       |                     | ADD (0) FRN |
| <b>∆ S</b> el | lected FRNs                  |                    |                         |                              |                       |                     | ADD (U) FRN |
|               | FRN 1 Appli                  | cation Number      | FRN Nickname            | Category                     | of Service            | FRN Status          |             |
|               |                              |                    | No FRNs Curr            | ently Associated             |                       |                     |             |
| You mu        | ist associate at least one F | Funding Request    |                         |                              |                       |                     |             |
|               |                              |                    |                         |                              |                       | REM                 | OVE (0) FRN |
|               | CEL BACK                     |                    |                         |                              |                       |                     | CONTINU     |
| CANO          |                              |                    |                         |                              |                       |                     |             |

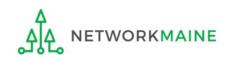

**Select FRNs** 

#### A 1 Choose the FRNs that you want to include on this appeal

#### To add all of the FRNs in the list to this appeal: click on the "ADD ALL (X) FRNS" button at the top of the list

|   | FRN 1      | Application Number | FRN Nickname                   | Category of Service | FRN Status |
|---|------------|--------------------|--------------------------------|---------------------|------------|
|   | 1699002680 | 161002506          | Cat 1 Funding Request Nickname | Category 1          | Funded     |
|   | 1699003173 | 161002976          | Cat 1 Funding Request Nickname | Category 1          | Funded     |
|   | 1699003174 | 161002976          | Cat 1 Funding Request Nickname | Category 1          | Funded     |
|   | 1699003175 | 161002976          | Cat 1 Funding Request Nickname | Category 1          | Funded     |
|   | 1699003176 | 161002976          | Cat 1 Funding Request Nickname | Category 1          | Funded     |
| 1 |            |                    |                                |                     | 5 iter     |

To add specific FRNs to this appeal:

check the box to the left of each desired FRN and then click on the "ADD (X) FRNS" button at the bottom of the list

**NOTE:** "(x)" on each of the button descriptions designates the number of FRNs selected or available for a particular action

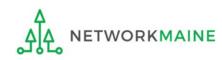

A 2 Verify that the FRNs you want to include are now also listed in the "Selected FRNs" section at the bottom of the page

| 16990026     |     | Application Number | FRN Nickname                                   | Category of Service | FRN Status |
|--------------|-----|--------------------|------------------------------------------------|---------------------|------------|
|              | 580 | 161002506          | Cat 1 Funding Request Nickname                 | Category 1          | Funded     |
| 16990031     | 173 | 161002976          | Cat 1 Funding Request Nickname                 | Category 1          | Funded     |
| 16990031     | 174 | 161002976          | Cat 1 Funding Request Nickname                 | Category 1          | Funded     |
| 16990031     | 175 | 161002976          | Cat 1 Funding Request Nickname                 | Category 1          | Funded     |
| 16990031     | 176 | 161002976          | Cat 1 Funding Request Nickname                 | Category 1          | Funded     |
|              |     |                    |                                                |                     |            |
|              |     | Application Number | EBN Nickname                                   | Category of Service | ADD (0) FI |
| FRN 16990026 | t   | Application Number | FRN Nickname<br>Cat 1 Funding Request Nickname | Category of Service | FRN Status |

**NOTE:** To remove one or more of the selected FRNs, check the box to the left of the FRN(s) you want to remove, then AINE click on the "REMOVE (X) FRNS" button

|     | ALL (5) FRNS        |                                 |                                                     | CLEAR SEA                         | RCH FILTERS SEARCH |
|-----|---------------------|---------------------------------|-----------------------------------------------------|-----------------------------------|--------------------|
|     | FRN Î               | Application Number              | FRN Nickname                                        | Category of Service               | FRN Status         |
|     | 1699002680          | 161002506                       | Cat 1 Funding Request Nickname                      | Category 1                        | Funded             |
|     | 1699003173          | 161002976                       | Cat 1 Funding Request Nickname                      | Category 1                        | Funded             |
|     | 1699003174          | 161002976                       | Cat 1 Funding Request Nickname                      | Category 1                        | Funded             |
|     | 1699003175          | 161002976                       | Cat 1 Funding Request Nickname                      | Category 1                        | Funded             |
|     | 1699003176          | 161002976                       | Cat 1 Funding Request Nickname                      | Category 1                        | Funded             |
|     |                     |                                 |                                                     |                                   | ADD (0) FRM        |
| ele | ected FRNs          |                                 |                                                     |                                   | ADD (0) FRM        |
| ele | ected FRNs          | Application Number              | FRN Nickname                                        | Category of Service               | ADD (0) FRM        |
| ele |                     | Application Number<br>161002506 | FRN Nickname         Cat 1 Funding Request Nickname | Category of Service<br>Category 1 |                    |
|     | FRN 1<br>1699002680 | 161002506                       |                                                     | Category 1                        | Funded             |

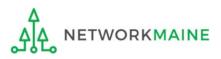

В

If you chose to search by post-commitment request, a list of the filed post-commitment requests for the chosen funding year will display

|       | Ge                                          | eneral Information    |                        | Sele                           | ect FRNs                                        | Detailed Info               |                         |
|-------|---------------------------------------------|-----------------------|------------------------|--------------------------------|-------------------------------------------------|-----------------------------|-------------------------|
| Sub   | omitting O                                  | rganization D         | etails                 |                                |                                                 |                             |                         |
| 86 T  | raining Ind. Schoo                          | bl_1000010            |                        |                                | BEN: 15412                                      |                             |                         |
| Ma    | in Street                                   |                       |                        |                                | FCC Registration Number: 0123456789             |                             |                         |
| Vash  | ington, DC 20005                            |                       |                        |                                |                                                 |                             |                         |
| 12-3  | 345-6789                                    |                       |                        |                                |                                                 |                             |                         |
|       |                                             |                       |                        |                                |                                                 |                             |                         |
| Filt  | ers                                         |                       |                        |                                |                                                 |                             |                         |
| \ppl  | ication Number                              |                       |                        |                                | Category of Service                             |                             |                         |
| Ente  | er entire FCC Form 4                        | 471 Application Numbe | er                     |                                | Select Filter by Application Category of Se     | rvice                       |                         |
| RN    |                                             |                       |                        |                                | FRN Status                                      |                             |                         |
| Ente  | er entire Funding Re                        | equest Number         |                        |                                | Select Filter by FRN Status                     |                             |                         |
| Requ  | lest ID                                     |                       |                        |                                | Request Type                                    |                             |                         |
| Enti  | re entire Post-Comi                         | mitment Request ID    |                        |                                | Select a Post-Commitment Request Type           |                             |                         |
|       |                                             |                       |                        |                                |                                                 | CLEAR SEARCH                | FILTERS                 |
|       |                                             |                       |                        |                                |                                                 | CLEAR SEARCH                | FILTERS                 |
| II FR | Ns on the original P<br>n to View Associate | ost-Commitment Requ   | est will be associated | with this Appeal Request. If y | ou wish to associate only some of the FRNs from | the selected Post-Commitmer | nt Request, click on th |
|       |                                             | Request Type          | FRN                    | Application Number             | FRN Nickname                                    | Category of Service         | FRN Status              |
|       | 14                                          | FCC Form 486          | 1699003173             | 161002976                      | Cat 1 Funding Request Nickname                  | Category 1                  | Funded                  |
|       | 14                                          | FCC Form 486          | 1699002680             | 161002506                      | Cat 1 Funding Request Nickname                  | Category 1                  | Funded                  |
|       |                                             |                       |                        |                                |                                                 |                             |                         |
|       |                                             |                       |                        |                                |                                                 | A/IEA                       | W ASSOCIATED FRN        |

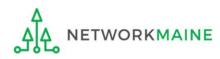

#### B 1 Check the box to the left of each desired request

| Request ID | Request Type | FRN        | Application Number | FRN Nickname                   | Category of Service | FRN Statu   |
|------------|--------------|------------|--------------------|--------------------------------|---------------------|-------------|
| 14         | FCC Form 486 | 1699003173 | 161002976          | Cat 1 Funding Request Nickname | Category 1          | Funded      |
| 14         | FCC Form 486 | 1699002680 | 161002506          | Cat 1 Funding Request Nickname | Category 1          | Funded      |
|            |              |            |                    |                                | VIEW AS             | SOCIATED FI |

**B** 2 Then click on the "VIEW ASSOCIATED FRNS" button

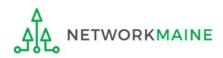

## B 3 Verify that only the desired FRNs are listed. By default, all FRNs included on the post-commitment request will be included in the appeal.

All FRNs on the original Post-Commitment Request will be associated with this Appeal Request. If you wish to associate only some of the FRNs from the selected Post-Commitment Request, click on the button to View Associated FRNs

| ~ | Request ID 1 | Request Type | FRN        | Application Number | FRN Nickname                   | Category of Service | FRN Status |
|---|--------------|--------------|------------|--------------------|--------------------------------|---------------------|------------|
| ~ | 14           | FCC Form 486 | 1699003173 | 161002976          | Cat 1 Funding Request Nickname | Category 1          | Funded     |
| ~ | 14           | FCC Form 486 | 1699002680 | 161002506          | Cat 1 Funding Request Nickname | Category 1          | Funded     |

VIEW ASSOCIATED FRNS

#### FRNs associated with Post-Commitment Request # 14

|     | FRN 1      | Application Number | FRN Nickname                   | Category of Service | FRN Status      |
|-----|------------|--------------------|--------------------------------|---------------------|-----------------|
|     | 1699002680 | 161002506          | Cat 1 Funding Request Nickname | Category 1          | Funded          |
|     | 1699003173 | 161002976          | Cat 1 Funding Request Nickname | Category 1          | Funded          |
|     |            |                    |                                |                     | REMOVE (0) FRNS |
| CAN | ICEL BACK  |                    |                                |                     | CONTINUE        |

**NOTE:** To remove one or more of the selected FRNs, check the box to the left of the FRN(s) you want to remove, then click on the "REMOVE (X) FRNS" button

All FRNs on the original Post-Commitment Request will be associated with this Appeal Request. If you wish to associate only some of the FRNs from the selected Post-Commitment Request, click on the button to View Associated FRNs

| ~ | Request ID 1 | Request Type | FRN        | Application Number | FRN Nickname                   | Category of Service | FRN Status |
|---|--------------|--------------|------------|--------------------|--------------------------------|---------------------|------------|
| ~ | 14           | FCC Form 486 | 1699003173 | 161002976          | Cat 1 Funding Request Nickname | Category 1          | Funded     |
| ~ | 14           | FCC Form 486 | 1699002680 | 161002506          | Cat 1 Funding Request Nickname | Category 1          | Funded     |

VIEW ASSOCIATED FRNS

#### FRNs associated with Post-Commitment Request # 14

ETWORKMAINE

| FRN 1      | Application Number | FRN Nickname                   | Category of Service | FRN Status      |
|------------|--------------------|--------------------------------|---------------------|-----------------|
| 1699002680 | 161002506          | Cat 1 Funding Request Nickname | Category 1          | Funded          |
| 1699003173 | 161002976          | Cat 1 Funding Request Nickname | Category 1          | Funded          |
|            |                    |                                |                     |                 |
|            | B4 CI              | ick on the "CONTINUE" but      | ton to proceed      | REMOVE (0) FRNS |

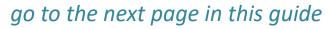

# Appeal Section Three: Detailed Info

Next, you will enter your reason for the appeal and provide documentation.

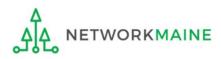

#### **Detailed Info**

You will see a page where you will enter the appeal details

| General Information                                                                                                    | Select FRNs                                                                                                    | Detailed Info                                                                                                    |
|----------------------------------------------------------------------------------------------------|----------------------------------------------------------------------------------------------------|----------------------------------------------------------------------------------------------------|
| Submitting Organization Details                                                                                                    |                                                                                                    |                                                                                                    |
| 486 Training Ind. School_1000010                                                                                                    | BEN: 15412                                                                                                    |                                                                                                    |
| 1 Main Street                                                                                                    | FCC Registration Number: (                                                                                                    | 0123456789                                                                                                    |
| Washington, DC 20005                                                                                                    |                                                                                                    |                                                                                                    |
| 012-345-6789                                                                                                    |                                                                                                    |                                                                                                    |
| Appeal Details                                                                                                    |                                                                                                    |                                                                                                    |
| Narrative *                                                                                                    |                                                                                                    |                                                                                                    |
|                                                                                                    |                                                                                                    |                                                                                                    |
| 0/2000 characters<br>Please explain the reason for your appeal. If you are appealing mul<br>upload supporting documentation to help further explain your app<br>Commission (FCC), not USAC (this would include such appeals as se                                                                                                    | eal. Please remember that waivers of an official E-rat                                                                                                    | te rule can only be sought at the Federal Communicati                                                             |
| Please explain the reason for your appeal. If you are appealing mul<br>upload supporting documentation to help further explain your app<br>Commission (FCC), not USAC (this would include such appeals as se<br>a waiver of the FCC Form 471 deadline). Conversely, the FCC will no<br>where there is no FCC rule governing the deadline). See 47 C.F.R. §                           | peal. Please remember that waivers of an official E-rat<br>seking a waiver of the rule that an invoice extension b<br>ot accept appeals of USAC decisions that have not firs | te rule can only be sought at the Federal Communicati<br>be filed before the last date to invoice and appeals see |
| Please explain the reason for your appeal. If you are appealing mul<br>upload supporting documentation to help further explain your app<br>Commission (FCC), not USAC (this would include such appeals as se<br>a waiver of the FCC Form 471 deadline). Conversely, the FCC will no<br>where there is no FCC rule governing the deadline). See 47 C.F.R. §                           | peal. Please remember that waivers of an official E-rat<br>seking a waiver of the rule that an invoice extension b<br>ot accept appeals of USAC decisions that have not firs | te rule can only be sought at the Federal Communicati<br>be filed before the last date to invoice and appeals see |
| Please explain the reason for your appeal. If you are appealing mul<br>upload supporting documentation to help further explain your app<br>Commission (FCC), not USAC (this would include such appeals as se<br>a waiver of the FCC Form 471 deadline). Conversely, the FCC will no                                                                                                  | peal. Please remember that waivers of an official E-rat<br>seking a waiver of the rule that an invoice extension b<br>ot accept appeals of USAC decisions that have not firs | te rule can only be sought at the Federal Communicati<br>be filed before the last date to invoice and appeals see |
| Please explain the reason for your appeal. If you are appealing mul<br>upload supporting documentation to help further explain your app<br>Commission (FCC), not USAC (this would include such appeals as se<br>a waiver of the FCC Form 471 deadline). Conversely, the FCC will no<br>where there is no FCC rule governing the deadline). See 47 C.F.R. §<br><b>Upload Document</b> | peal. Please remember that waivers of an official E-rat<br>seking a waiver of the rule that an invoice extension b<br>ot accept appeals of USAC decisions that have not firs | te rule can only be sought at the Federal Communicati<br>be filed before the last date to invoice and appeals see |

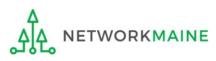

| Enter Appeal Details                                                                                                    |                                                                                                    |                                                                                                    |
|----------------------------------------------------------------------------------------------------|----------------------------------------------------------------------------------------------------|----------------------------------------------------------------------------------------------------|
|                                                                                                    |                                                                                                    | •                                                                                                    |
| General Information                                                                                                    | Select FRNs                                                                                                    | Detailed Info                                                                                                    |
| Submitting Organization Details                                                                                                    |                                                                                                    |                                                                                                    |
| 486 Training Ind. School_1000010                                                                                                    | BEN: 15412                                                                                                    |                                                                                                    |
| 1 Main Street                                                                                                    | FCC Registration Num                                                                                                    | ber: 0123456789                                                                                                    |
| Washington, DC 20005                                                                                                    |                                                                                                    |                                                                                                    |
| 012-345-6789                                                                                                    |                                                                                                    |                                                                                                    |
| Appeal Details                                                                                                    |                                                                                                    |                                                                                                    |
| Narrative *                                                                                                    |                                                                                                    |                                                                                                    |
|                                                                                                    |                                                                                                    |                                                                                                    |
|                                                                                                    |                                                                                                    |                                                                                                    |
|                                                                                                    |                                                                                                    |                                                                                                    |
|                                                                                                    |                                                                                                    |                                                                                                    |
|                                                                                                    |                                                                                                    |                                                                                                    |
|                                                                                                    |                                                                                                    |                                                                                                    |
|                                                                                                    |                                                                                                    |                                                                                                    |
|                                                                                                    |                                                                                                    |                                                                                                    |
| 0/2000 characters                                                                                                    |                                                                                                    |                                                                                                    |
|                                                                                                    |                                                                                                    |                                                                                                    |
| Please explain the reason for your appeal. If you are appealing multiple<br>upload supporting documentation to help further explain your appeal.<br>Commission (FCC), not USAC (this would include such appeals as seekin<br>a waiver of the FCC Form 471 deadline). Conversely, the FCC will not ac<br>where there is no FCC rule governing the deadline). See 47 C.F.R. § 54.7 | Please remember that waivers of an official<br>ng a waiver of the rule that an invoice extens<br>cept appeals of USAC decisions that have no | I E-rate rule can only be sought at the Federal Communications<br>sion be filed before the last date to invoice and appeals seeking |
| Upload Document                                                                                                    |                                                                                                    |                                                                                                    |
| New Document #1 😯                                                                                                    |                                                                                                    |                                                                                                    |
| UPLOAD Drop file here                                                                                                    |                                                                                                    |                                                                                                    |
| Please note that the document upload is not required to proceed with                                                                                                    | the Form                                                                                                    |                                                                                                    |
| CANCEL BACK                                                                                                    |                                                                                                    | SUBMIT                                                                                                    |
|                                                                                                    |                                                                                                    |                                                                                                    |

TWORKMAINE

### **Detailed Info**

① Enter a Narrative explaining the decision you are appealing and the reason for your appeal, being as complete and descriptive as possible.

If you are appealing multiple decisions on this single appeal, list all of the decisions you are appealing for all of the affected FRNs.

### **Detailed Info**

| Enter Appeal Details                                                                                                    |                                      |                                                             |  |
|----------------------------------------------------------------------------------------------------|--------------------------------------|-------------------------------------------------------------|--|
|                                                                                                    |                                      |                                                             |  |
| General Information                                                                                                    | Select FRNs                          | Detailed Info                                               |  |
| Submitting Organization Details                                                                                                    |                                      |                                                             |  |
| 486 Training Ind. School_1000010                                                                                                    | BEN: 15412                           |                                                             |  |
| 1 Main Street                                                                                                    | FCC Registration Num                 | nber: 0123456789                                            |  |
| Washington, DC 20005                                                                                                    |                                      |                                                             |  |
| 012-345-6789                                                                                                    |                                      |                                                             |  |
|                                                                                                    |                                      |                                                             |  |
| Appeal Details                                                                                                    |                                      |                                                             |  |
| Narrative *                                                                                                    |                                      |                                                             |  |
| I am appealing the <u>FCDL</u> decision on <u>FRN XYZ</u> which removed fundir<br>Review.                                                                                                    | ng from my request due to entities b | eing inappropriately determined to be ineligible during PIA |  |
| Please explain the reason for your appeal. If you are appealing multiple decisions by the Administrator (USAC), list all of the decisions you are appealing for FRN(s). You may upload supporting documentation to help further explain your appeal. Please remember that waivers of an official E-rate rule can only be sought at the Federal Communications Commission (FCC), not USAC (this would include such appeals as seeking a waiver of the rule that an invoice extension be filed before the last date to invoice and appeals seeking a waiver of the FCC Form 471 deadline). Conversely, the FCC will not accept appeals of USAC decisions that have not first been appealed to USAC (such as late FCC Form 486s where there is no FCC rule governing the deadline). See 47 C.F.R. § 54.719. |                                      |                                                             |  |
| New Document #1 😯                                                                                                    |                                      |                                                             |  |
| UPLOAD L Drop file here                                                                                                    | •                                    |                                                             |  |
| Please note that the document upload is not required to proceed with the                                                                                                    | Form                                 |                                                             |  |
|                                                                                                    |                                      |                                                             |  |
| CANCEL BACK                                                                                                    |                                      | SUBMIT                                                      |  |

2 Upload as many documents as you deem necessary to support your appeal, including a copy of the original decision letter

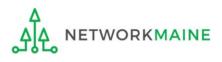

#### **Detailed Info**

| Enter Appeal Details                                                                                                    |                                                                                                    |                                                                                                    |
|----------------------------------------------------------------------------------------------------|----------------------------------------------------------------------------------------------------|----------------------------------------------------------------------------------------------------|
|                                                                                                    |                                                                                                    | · · · · · · · · · · · · · · · · · · ·                                                                                          |
| General Information                                                                                                    | Select FRNs                                                                                                    | Detailed Info                                                                                                    |
| Submitting Organization Details                                                                                                    |                                                                                                    |                                                                                                    |
| 486 Training Ind. School_1000010                                                                                                    | BEN: 15412                                                                                                    |                                                                                                    |
| 1 Main Street                                                                                                    | FCC Registration Numbe                                                                                                    | er: 0123456789                                                                                                    |
| Washington, DC 20005                                                                                                    |                                                                                                    |                                                                                                    |
| 012-345-6789                                                                                                    |                                                                                                    |                                                                                                    |
|                                                                                                    |                                                                                                    |                                                                                                    |
| Appeal Details                                                                                                    |                                                                                                    |                                                                                                    |
| Narrative *                                                                                                    |                                                                                                    |                                                                                                    |
| I am appealing the <u>FCDL</u> decision on <u>FRN XYZ</u> which removed f<br>Review.                                                                                                    | unding from my request due to entities bein                                                                                                    | g inappropriately determined to be ineligible during PIA                                                                       |
|                                                                                                    |                                                                                                    |                                                                                                    |
|                                                                                                    |                                                                                                    |                                                                                                    |
|                                                                                                    |                                                                                                    |                                                                                                    |
|                                                                                                    |                                                                                                    |                                                                                                    |
|                                                                                                    |                                                                                                    |                                                                                                    |
| 166/2000 characters                                                                                                    |                                                                                                    |                                                                                                    |
|                                                                                                    |                                                                                                    |                                                                                                    |
| Please explain the reason for your appeal. If you are appealing multip<br>upload supporting documentation to help further explain your appeal<br>Commission (FCC), not USAC (this would include such appeals as see<br>a waiver of the FCC Form 471 deadline). Conversely, the FCC will not a<br>where there is no FCC rule governing the deadline). See 47 C.F.R. § 54 | al. Please remember that waivers of an official E-<br>king a waiver of the rule that an invoice extensio<br>accept appeals of USAC decisions that have not f | -rate rule can only be sought at the Federal Communications<br>In be filed before the last date to invoice and appeals seeking |
| Upload Document                                                                                                    |                                                                                                    |                                                                                                    |
| New Document #1 😯                                                                                                    |                                                                                                    |                                                                                                    |
| UPLOAD                                                                                                    |                                                                                                    |                                                                                                    |
| Please note that the document upload is not required to proceed wit                                                                                                    | h the Form                                                                                                    |                                                                                                    |
| CANCEL BACK                                                                                                    |                                                                                                    | SUBMIT                                                                                                    |
|                                                                                                    |                                                                                                    |                                                                                                    |

③ Click on the "SUBMIT" button to proceed

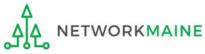

### **Detailed Info**

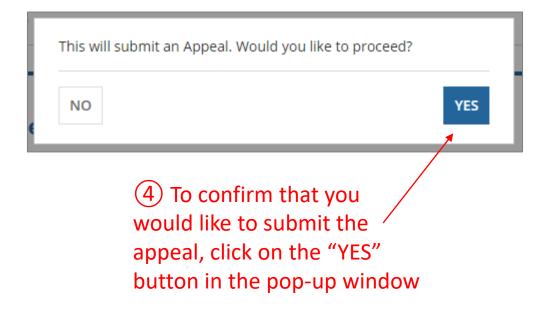

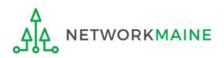

### **Detailed Info**

A "Receipt Confirmation" page will display, verifying that the appeal was created. You can also view a copy of the appeal from this page.

#### You have successfully created Appeal #50 - My Appeal.

If you have any questions about your appeal, please contact the E-rate Program's Client Service Bureau (CSB) at (888) 203-8100.

**Click here to view the Appeal record** 

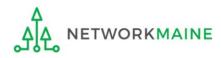

# Viewing a Submitted Appeal

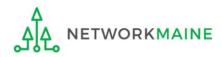

## An Appeal Confirmation Letter will be added to the **News Feed**. This letter is an acknowledgment that the appeal has been received, <u>not</u> a decision on your submission.

| 1 | E-Rate Productivity Center Appeal Confirmation Letter                                                                                                    |  |
|---|----------------------------------------------------------------------------------------------------|--|
|   | Confirmation Letter is an acknowledgement that USAC has received 486 Training Ind.<br>School_1000010's Appeal number - 34 for Funding Year 2016 on 7/12/2017. Each Applicant<br>featured on this request will be able to view this confirmation letter.                                                                                                    |  |
|   | It is important that you review this request now to make sure the information you have filed is accurate.                                                                                                    |  |
|   | Click on the date/time at the bottom of this Appeal Confirmation Letter to see a printable version.                                                                                                    |  |
|   | NEXT STEPS                                                                                                    |  |
|   | <ul> <li>Gather the documentation you used to complete your request so that you can respond to questions from USAC about your request</li> <li>Retain documentation showing that you have complied with all standards, with all statutes and E-rate program rules for at least 10 years after the last day of service delivered.</li> <li>You can view your entire Appeal by clicking the link below.</li> </ul> |  |
|   | Please keep a copy of this confirmation for your records.<br>#15412 - 486 Training I #14010001 - USAC Serv My Appeal - #34                                                                                                    |  |

#### How to get here:

- 1) Landing Page
- 2) Click on the link for your independent school or school district
- Choose the "News" link in the menu at the top of the page

Click on the name of the appeal in the blue bubble to view it

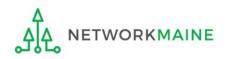

Jul 12, 2017 🏠 🔒 Comment More Info 🕶

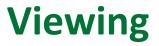

#### To locate and view the appeal itself:

## (1) Go to the Landing Page and locate the "FCC Forms and Post-Commitment Requests" section at the bottom of the page

| <b>∽FCC</b> Forms ar | nd Post-Co                         | ommitment Requests |                                |        |
|----------------------|------------------------------------|--------------------|--------------------------------|--------|
| FCC Forms            |                                    |                    | Status 💿 All                   |        |
| O Post-Commitment Re | quests                             |                    | <ul> <li>Incomplete</li> </ul> |        |
| Form Type            | Form Type FCC Form 470             |                    | Certified                      |        |
| Funding Year         | Funding Year Select a Funding Year |                    |                                |        |
| Nickname             |                                    | Application Number | Funding Year                   | Status |
|                      |                                    | No items available |                                |        |

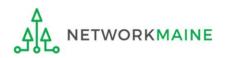

#### 2 Select the "Post-Commitment Requests" option button

| <b>∽FCC Forms</b> ar | nd Post-Co                                 | mmitment I | Requests |              |                                        |               |  |  |  |  |
|----------------------|--------------------------------------------|------------|----------|--------------|----------------------------------------|---------------|--|--|--|--|
| O FCC Forms          |                                            |            |          | Status 💿     | All                                    |               |  |  |  |  |
| Post-Commitment Re   | equests                                    |            |          | 0            | Approved                               |               |  |  |  |  |
| Request Type         | Appeals                                    |            | •        | 0            | Denied                                 |               |  |  |  |  |
|                      |                                            |            |          | 0            | Canceled                               |               |  |  |  |  |
| Funding Year         | Funding Year         Select a Funding Year |            |          |              | <ul> <li>Partially Approved</li> </ul> |               |  |  |  |  |
|                      |                                            |            |          | 0            | Dismissed                              |               |  |  |  |  |
|                      |                                            |            |          | 0            | Partially Denied                       |               |  |  |  |  |
| Request Number       | Ť                                          | Requestor  | Nickname | Funding Year | Status                                 | Creation Date |  |  |  |  |
|                      |                                            |            | No item  | ns available |                                        |               |  |  |  |  |

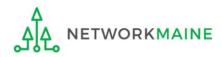

|                      | ③ Select "Appeals" from the "Request Type" menu               |                                       |                      |         |                        |  |  |  |  |
|----------------------|---------------------------------------------------------------|---------------------------------------|----------------------|---------|------------------------|--|--|--|--|
|                      |                                                               | (4) Sel                               | ect the fu           | nding y | /ear                   |  |  |  |  |
| <b>∽FCC Forms</b> ar | nd Post-Commitment Reques                                     | ts                                    |                      |         |                        |  |  |  |  |
| O FCC Forms          |                                                               | Status 🤇                              | All                  |         |                        |  |  |  |  |
| Post-Commitment Re   | equests                                                       | · · · · · · · · · · · · · · · · · · · | Approved             |         |                        |  |  |  |  |
| Request Type         | Appeals                                                       | - 0                                   | ○ Denied             |         |                        |  |  |  |  |
| nequest type         |                                                               |                                       | Canceled             |         |                        |  |  |  |  |
| Funding Year         | 2016                                                          | × • 0                                 | O Partially Approved |         |                        |  |  |  |  |
|                      |                                                               | 0                                     | Dismissed            |         |                        |  |  |  |  |
|                      |                                                               | 0                                     | Partially Denied     |         |                        |  |  |  |  |
| Request Number       | Requestor                                                     | Nickname                              | Funding Year         | Status  | Creation Date          |  |  |  |  |
| 34                   | 486_full_rights_user_ind_school_1000010@te<br>stmail.usac.org | My Appeal                             | 2016                 |         | 7/12/2017 11:03 AM EDT |  |  |  |  |

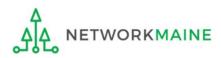

#### FCC Forms and Post-Commitment Requests FCC Forms Status O All Post-Commitment Requests Approved Denied Request Type Appeals Canceled Partially Approved Funding Year 2016 • Dismissed O Partially Denied **Funding Year** Request Number Requestor Nickname Creation Date Status 486\_full\_rights\_user\_ind\_school\_1000010@te My Appeal 2016 7/12/2017 11:03 AM EDT 34 stmail.usac.org

#### (5) Click on a request number to display the appeal

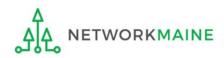

#### The appeal record will display the current status of the decision

| Records / App<br>My Ap | peal - #34      | ŀ                |      |                 |            |           | e |
|------------------------|-----------------|------------------|------|-----------------|------------|-----------|---|
| Summary                | Associated FRNs | Review Inquiries | News | Related Actions |            |           |   |
|                        |                 |                  |      |                 |            |           |   |
|                        | In-Review       |                  |      | Outreach        | Wave Ready | Committed |   |

#### Status Descriptions:

- In Review USAC received your appeal and is processing it
- **Outreach** USAC has requested additional information and requires a response from you
- Wave Ready USAC has completed the review and will issue a decision letter soon
- **Committed** USAC issued a Revised Funding Commitment Decision Letter (RFCDL) with a decision on your appeal

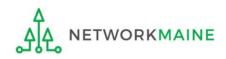

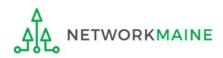

During the appeal review process, USAC may need you to answer questions and/or provide additional information to support your appeal.

In the event this occurs, all full-rights and partial-rights users who have been given post-commitment rights will be sent an email notifying them to review the appeal case and respond to questions.

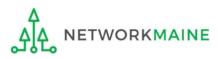

on the link

1 View the appeal

| Records / Appeals<br>My Appeal - #50                           |                                       |                              |                                     | <b>P</b>             | How to get here:            |
|----------------------------------------------------------------|---------------------------------------|------------------------------|-------------------------------------|----------------------|-----------------------------|
|                                                                | Inquiries News Related Actions        |                              |                                     |                      | 1) Click on<br>"Records" in |
| In-Review                                                      | Outreach                              | Wave Read                    | y Con                               | nmitted              | the navigation              |
| Appeal Information      View Status (+)      Surdian Year 2006 |                                       | Submitting<br>Organization   | 486 Training Ind. School_1000010 (I | BEN: 15412)          | bar at the top              |
| Funding Year 2016                                              |                                       | Created By                   | Full Rights User School 1000010     |                      |                             |
|                                                                |                                       | Created On                   | 10/24/2017 10:02 AM EDT             |                      | 2) Click on the link        |
| ∽Main Contact                                                  |                                       |                              |                                     |                      |                             |
| Name Full Rights User Sch                                      | nool 1000010                          |                              | 486_full_rights_user_ind_school_10  | 00010@testmail.usac. | for "Appeals"               |
| Phone Number 123-456-7890                                      |                                       |                              | org                                 |                      |                             |
| ✓Narrative                                                     |                                       |                              |                                     |                      | Appeals<br>List of Appeals  |
| I am appealing the FCDL decision on FRN XY<br>Review.          | 'Z which removed funding from my requ | est due to entities being ir | nappropriately determined to be ine | eligible during PIA  |                             |
| ∽Appeal Details                                                |                                       |                              |                                     |                      |                             |
| Decision appealed by Funding Commitme<br>applicant             | ent Decision Letter                   |                              |                                     |                      |                             |
| If you wish to modify or car<br>contact the E-rate Program     |                                       |                              |                                     | eal, please          |                             |
| View Supporting Documentation (+)                              |                                       |                              |                                     |                      |                             |

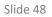

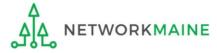

#### (2) Click on the "Related Actions" link in the menu at the top of the page

| Records / <u>Appeals</u><br>My Appeal - #50               |                                      |                               |                                                        |
|-----------------------------------------------------------|--------------------------------------|-------------------------------|--------------------------------------------------------|
| Summary Associated FRNs Review                            | v Inquiries News Related Action      | S                             |                                                        |
| In-Review                                                 | Outreach                             | Wave Rea                      | dy Committed                                           |
| Appeal Information                                        |                                      |                               |                                                        |
| View Status (+)<br>Funding Year 2016                      |                                      | Submitting<br>Organization    | 486 Training Ind. School_1000010 (BEN: 15412)          |
|                                                           |                                      | Created By                    | Full Rights User School 1000010                        |
|                                                           |                                      | Created On                    | 10/24/2017 10:02 AM EDT                                |
| ∽Main Contact                                             |                                      |                               |                                                        |
| Name Full Rights User Sc                                  | hool 1000010                         | Email                         | 486_full_rights_user_ind_school_1000010@testmail.usac. |
| Phone Number 123-456-7890                                 |                                      |                               | org                                                    |
| ✓Narrative                                                |                                      |                               |                                                        |
| l am appealing the FCDL decision on FRN X<br>Review.      | YZ which removed funding from my rec | quest due to entities being i | nappropriately determined to be ineligible during PIA  |
| ≺Appeal Details                                           |                                      |                               |                                                        |
| Decision appealed by Funding Commitm<br>applicant         | ent Decision Letter                  |                               |                                                        |
| If you wish to modify or ca<br>contact the E-rate Program |                                      |                               | stions about your appeal, please<br>3-8100.            |
| View Supporting Documentation (+)                         |                                      |                               |                                                        |

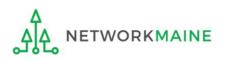

#### 3 Click on the "Respond to Inquiries" link to proceed to a list of reviewer questions

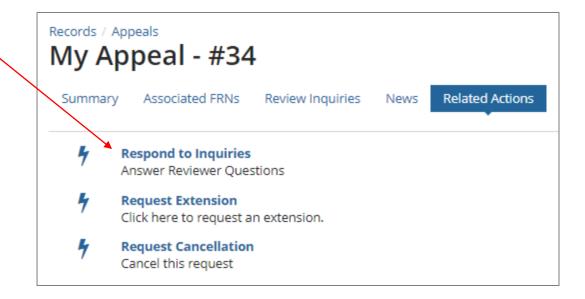

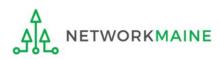

A **Review Inquiries** dashboard will display listing all pending and submitted inquiries. Each appeal also has a "**Review Inquiries**" link which will display the dashboard.

| CCT TEST - #765   |      |        |      |                                  |                               |                             |                      |                          |             |       |                                    |
|-------------------|------|--------|------|----------------------------------|-------------------------------|-----------------------------|----------------------|--------------------------|-------------|-------|------------------------------------|
| Pending Inquiries |      |        |      |                                  |                               |                             |                      |                          |             |       |                                    |
|                   | Read | Notice | Name | Outreach Type                    | Assigned By                   | Title                       | Phone<br>#           | Assigned J<br>Date       | Due<br>Date | Extn. | Status                             |
|                   | ۲    | 9      | Test | E-Rate<br>Information<br>Request | Appeals Initial<br>Reviewer-1 | Appeals Initial<br>Reviewer | 973-<br>581-<br>1234 | 3/15/2017<br>3:30 PM EDT | 3/30/2017   | 0     | Saved &<br>Waiting<br>to<br>submit |

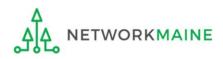

| Read | Notice | Name | Outreach Type                    | Assigned By                   | Title                       | Phone<br>#           | Assigned<br>Date ↓       | Due<br>Date | Extn. | Status             |
|------|--------|------|----------------------------------|-------------------------------|-----------------------------|----------------------|--------------------------|-------------|-------|--------------------|
| ۲    | 0      | Test | E-Rate<br>Information<br>Request | Appeals Initial<br>Reviewer-1 | Appeals Initial<br>Reviewer | 973-<br>581-<br>1234 | 3/15/2017<br>3:30 PM EDT | 3/30/2017   | 0     | Response<br>Needed |

(4) Click on the link for a pending inquiry to respond

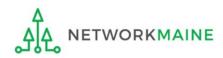

#### (5) Read the inquiry and respond appropriately

| #   | Question                                                                                                    | Response                                                 |                  |
|-----|----------------------------------------------------------------------------------------------------|----------------------------------------------------------|------------------|
|     | Please provide supporting documentation to demonstrate that a signed<br>and dated contract <use a="" and="" for="" frn="" fy2015="" if="" is="" later:="" legally<br="" or="">binding agreement&gt; was in place at the time of the submission of the<br/>FCC Form 471 certification.</use>                                                                                                    |                                                          |                  |
| 1   |                                                                                                    | UPLOAD Drop file here                                    |                  |
|     | Note: If signed and dated contracts <use and="" for="" frn="" fy2015="" if="" is="" later:<br="">or a legally binding agreements- are not required under your state law<br/>or local procurement regulations, see the instructions below.</use>                                                                                                    |                                                          |                  |
|     | Signed and Dated Contracts are not required in my state (only complete<br>this section if applicable)<br>In some states, signed and dated contracts <use and<br="" for="" frn="" fy2015="" if="" is="">later: or a legally binding agreements&gt; are not required under state law<br/>or local procurement regulations. If the entity receiving the services<br/>under this FRN is located in such a state, please provide the following<br/>information:</use>                                                                  |                                                          |                  |
| 2   | Supporting documentation demonstrating that this state's contract laws                                                                                                    | UPLOAD Drop file here                                    |                  |
|     | or the entity's local procurement regulations do not require signed and dated contracts. Examples of acceptable documentation include: a letter from your state procurement office, a copy of your state's contract laws, or a copy of your local procurement regulations. If you are not able to provide supporting documentation, you must instead provide a contract <use a="" agreement="" and="" binding="" for="" frn="" fy2015="" if="" is="" later:="" legally="" or=""> that is signed and dated by the applicant.</use> |                                                          |                  |
|     | Are you authorized to make the representations set forth below on behalf of <insert entity="" name="">, the entity represented on this letter, and</insert>                                                                                                    | Yes / No                                                 | _                |
| 3   | are you the most knowledgeable person with regard to this information?                                                                                                    |                                                          | •                |
| 1   | Can you confirm that the contract referenced for the FRN mentioned<br>above meets your state or local procurement regulations or rules?                                                                                                    | Yes / No                                                 | •                |
|     | e submit the necessary information within the 15 calendar day deadline of<br>ery of previously disbursed funds.                                                                                                    | his request. Failure to do so may result in a commitment | adjustment and/o |
| Add | Document                                                                                                    |                                                          |                  |
| DE  | ETE UPLOADED FILES                                                                                                    | SAVE & C                                                 | LOSE SUBMIT      |

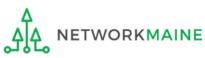

## All submitted inquiries will be listed in the **Submitted Inquiries** section. You may need to click on the "+" button on the right side to expand the section.

|          | Appeals       | #535        |                          |        |             |              |          |                        | <b>P</b> | RESPO   | ND TO IN         | QUIRIES               | REQUES     | T EXTENSION    |  |
|----------|---------------|-------------|--------------------------|--------|-------------|--------------|----------|------------------------|----------|---------|------------------|-----------------------|------------|----------------|--|
| Summa    | ary Asso      | ociated FRN | s Review Inquiries       | News   | Related Ac  | tions        |          |                        |          |         |                  |                       | ][         |                |  |
| ~Peno    | ding In       | quiries     | 5                        |        |             |              |          |                        |          |         |                  |                       |            |                |  |
| Read     | Notice        | Name        | Outreach Type            | Assign | ed By       | Title        | Phone #  | Assig                  | n Date   | 2       | Due Dat          | e                     | Extn.      | Status         |  |
|          |               |             |                          |        | No P        | ending Inq   | juiries. |                        |          |         |                  |                       |            |                |  |
| ~Subi    | mitted        | Inquir      | ies                      |        |             |              |          |                        |          |         |                  |                       |            |                |  |
| Name     |               | C           | Outreach Type            |        | Answered By |              |          | Assigned Date          |          | Ļ       | Answered Date    |                       |            |                |  |
| HS desig | gn            | E           | -Rate Information Reques | st     | Harper Lib  | orary Full R | Rights   | 2/23/2017 10:39 AM EST |          |         | т                | 7/12/20               | 017 1:38 F | M EDT          |  |
| Confide  | entiality     | E           | -Rate Information Reques | st     | Phil Harpe  | er           |          | 2/22/2017 3:37 PM EST  |          |         |                  | 2/22/2017 3:40 PM EST |            |                |  |
| Compet   | titive Biddir | ng E        | -Rate Information Reques | st     | Phil Harpe  | er           |          | 2/17/20                | 17 10:2  | 1 AM ES | AM EST 2/22/2017 |                       |            | 17 3:29 PM EST |  |
| >Dea     | ctivate       | ed Inqu     | iries                    |        |             |              |          |                        |          |         |                  |                       |            |                |  |

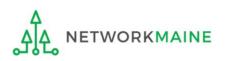

When your appeal has been reviewed and a decision has been made on your request, the appeal status will display as "Committed"

| Records / Appeals<br>Lorem Ipsum - #113                   | 38              |                            | đ                                             |
|-----------------------------------------------------------|-----------------|----------------------------|-----------------------------------------------|
| Summary Associated FRNs News                              | Related Actions |                            |                                               |
| In-Review                                                 | Outreach        | Wave Read                  | dy Committed                                  |
| Appeal Information                                        |                 |                            |                                               |
| View Status (+)<br>Funding Year 2017                      |                 | Submitting<br>Organization | Smoke Test Independent School (BEN: 17225025) |
|                                                           |                 | Created By                 | Smoke Test User                               |
|                                                           |                 | Created On                 | 9/20/2017 8:52 AM EDT                         |
| ∽Main Contact                                             |                 |                            |                                               |
| Name Gerald Smith                                         |                 | Email                      | smoketestuser@example.com                     |
| Phone Number 789-520-4562                                 |                 |                            |                                               |
| ✓Narrative                                                |                 |                            |                                               |
| Lorem lpsum                                               |                 |                            |                                               |
| ≺Appeal Details                                           |                 |                            |                                               |
| Decision appealed by Remittance Staten<br>applicant       | nent            |                            |                                               |
| If you wish to modify or ca<br>contact the E-rate Program |                 |                            | stions about your appeal, please<br>3-8100.   |

#### "Committed" does not necessarily mean a favorable outcome -

it simply means that a decision on your appeal has been reached

A Revised Commitment Decision Letter (RFCDL) with a decision on your appeal will be issued – read this letter carefully for full details on the decision

#### To view an RFCDL:

Go to the Landing Page and locate the **Notifications** section

Use the "Notification Type" drop down menu to select "RFCDL"

| Notification Type | RFCDL •               |               | Status 🛛 💿 All<br>Generated<br>Not Generated |              |
|-------------------|-----------------------|---------------|----------------------------------------------|--------------|
| Funding Year      | Select a Funding Year |               |                                              |              |
| Notification      | Description           | Issued Date   | Generated By                                 | Generated On |
|                   |                       | No items avai | lable                                        |              |

Then use the "Funding Year" drop down menu to select the funding year

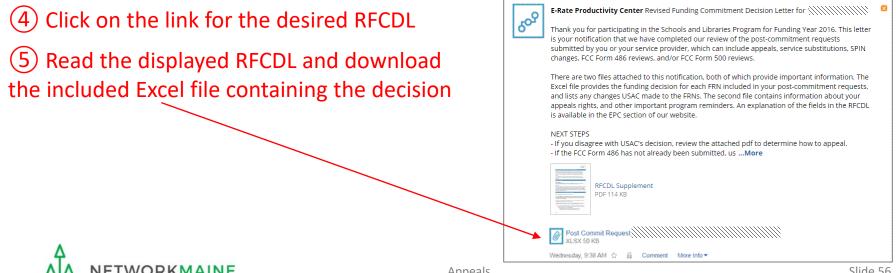